# **BMSpy Documentation**

*Release 0.0.7*

**Steven Masfaraud**

**Jun 02, 2020**

# **Contents**

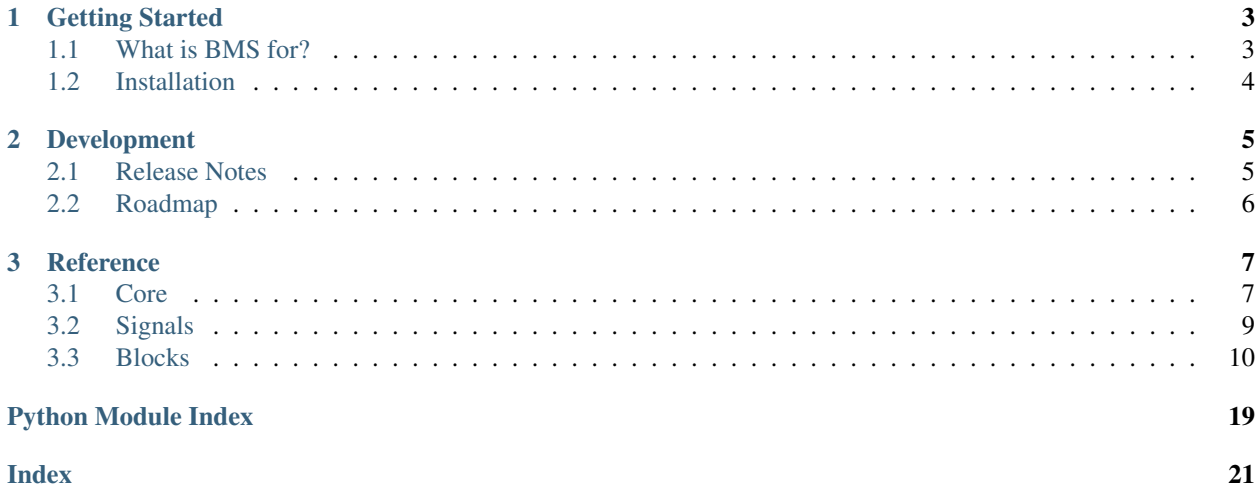

Contents:

# CHAPTER<sup>1</sup>

## Getting Started

### <span id="page-6-1"></span><span id="page-6-0"></span>**1.1 What is BMS for?**

BMS stands for "Block Model Simulator". It helps defining a DynamicalSystem, a collection of variables linked by equations or behaviors.

The values of the model's variables are computed by the model and can be displayed or post-treated.

Here is for example the output of an electric motor model:

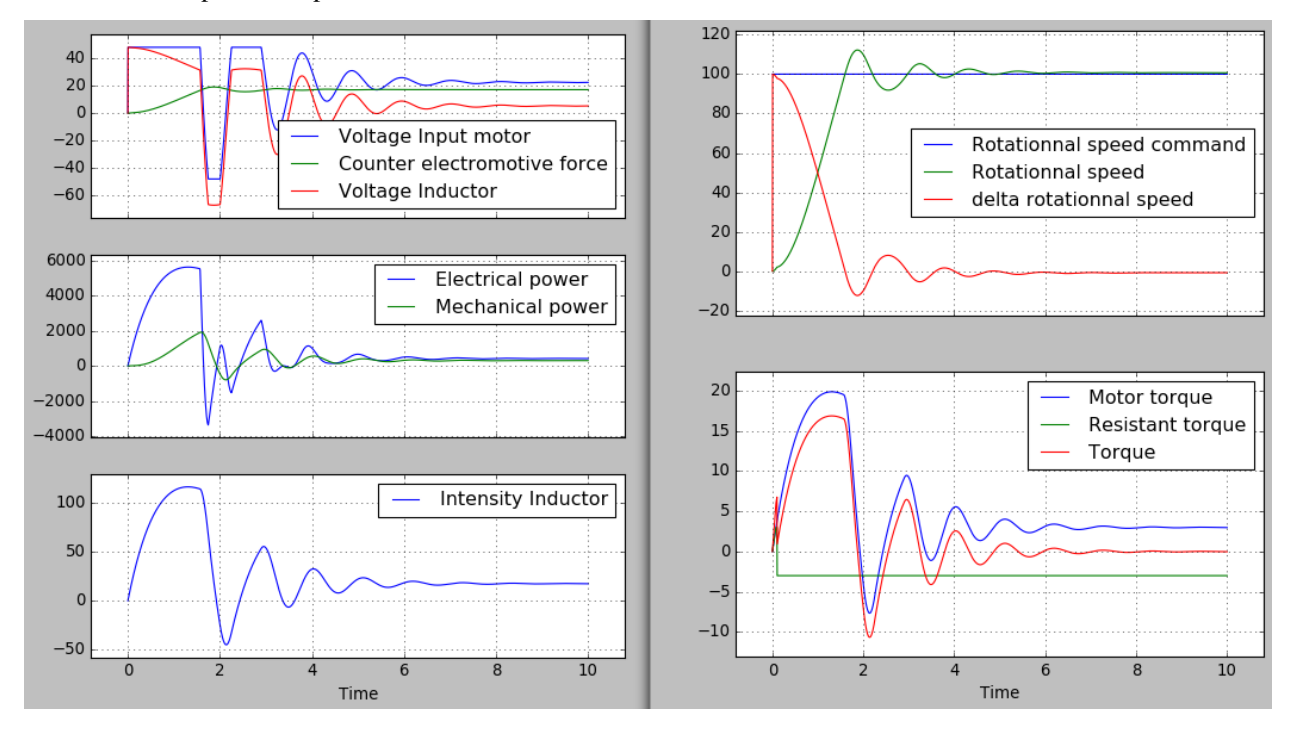

## <span id="page-7-0"></span>**1.2 Installation**

The easy way:

pip install bms

or, if you are running python3:

pip3 install bms

Alternatively, you can download the source at: <https://pypi.python.org/pypi/bms/> After extracting, execute:

python setup.py install

If you are running python3:

python3 setup.py install

# CHAPTER 2

### Development

<span id="page-8-0"></span>BMS is beeing actively developed! Feel free to interact!

Questions and bugs can be reported on github: <https://github.com/masfaraud/BMSpy/issues>

### <span id="page-8-1"></span>**2.1 Release Notes**

see also releases on github: <https://github.com/masfaraud/BMSpy/releases>

### **2.1.1 Version 0.0**

This is the alpha version. Code standards change rapidely, and compatibility is this version is not guarentied.

#### **Version 0.0.8**

- Physical modeling in order to generate automaticaly dynamic systems from physical components layout.
- Solver major improvement: loops in dynamic system are solved as a system of equations with an optimizer.

#### **Version 0.0.7**

Minor changes

#### **Version 0.0.6**

- Sphinx Documentation
- Variables accessible at time value by DynamicSystem method

#### **Version 0.0.5**

- Version number standard change
- Model Saving/Loading from file
- New version of model drawing
- Inputs renamed Signals
- Drag & Drop Model drawer

#### **Version 0.04**

• Reorganisation into subpackages of blocks and inputs

#### **Version 0.03**

- Bug correction for float time step
- Redefinition of number of steps

#### **Version 0.02**

- New blocks such as saturation or coulomb
- Bug fixes

#### **Version 0.01**

Initial release

## <span id="page-9-0"></span>**2.2 Roadmap**

- Implement computation of derivatives at t=0 for inputs
- Implement indicator of convergence when solving at a time step
- Nice model drawing (upgrade existing drag & drop interface)

# CHAPTER 3

### Reference

### <span id="page-10-3"></span><span id="page-10-1"></span><span id="page-10-0"></span>**3.1 Core**

Core of BMS. All content of this file is imported by bms, and is therefore in bms

<span id="page-10-2"></span>This file defines the base of BMS.

```
class bms.core.Block(inputs, outputs, max_input_order, max_output_order)
     Bases: object
```
Abstract class of block: this class should not be instanciate directly

```
InputValues(it, nsteps=None)
     Returns the input values at a given iteration for solving the block outputs
```
**OutputValues**(*it*, *nsteps=None*)

**Solve**(*it*, *ts*)

```
class bms.core.DynamicSystem(te, ns, blocks=[])
    Bases: object
```
Defines a dynamic system that can simulate itself

#### **Parameters**

- **te** time of simulation's end
- **ns** number of steps
- **blocks** (optional) list of blocks defining the model

#### **AddBlock**(*block*)

Add the given block to the model and also its input/output variables

#### **DrawModel**()

**PlotVariables**(*subplots\_variables=None*)

#### <span id="page-11-2"></span>**Save**(*name\_file*)

name\_file: name of the file without extension. The extension .bms is added by function

**Simulate**(*variables\_to\_solve=None*)

#### **VariablesValues**(*variables*, *t*)

Returns the value of given variables at time t. Linear interpolation is performed between two time steps.

#### Parameters

• **variables** – one variable or a list of variables

• **t** – time of evaluation

#### **graph**

```
bms.core.Load(file)
     Loads a model from specified file
```
**exception** bms.core.**ModelError**(*message*)

Bases: Exception

#### **args**

```
with_traceback()
```
Exception.with\_traceback(tb) – set self.\_\_traceback\_\_ to tb and return self.

**class** bms.core.**PhysicalBlock**(*physical\_nodes*, *nodes\_with\_fluxes*, *occurence\_matrix*, *commands*, *name*)

Bases: object

Abstract class to inherit when coding a physical block

**class** bms.core.**PhysicalNode**(*cl\_solves\_potential*, *cl\_solves\_fluxes*, *node\_name*, *potential\_variable\_name*, *flux\_variable\_name*)

Bases: object

Abstract class

**class** bms.core.**PhysicalSystem**(*te*, *ns*, *physical\_blocks*, *command\_blocks*) Bases: object

Defines a physical system

**AddCommandBlock**(*block*)

**AddPhysicalBlock**(*block*)

**GenerateDynamicSystem**()

**Simulate**()

#### **dynamic\_system**

```
class bms.core.Signal(names)
    Bases: bms.core.Variable
```
Abstract class of signal

#### **values**

```
class bms.core.Variable(names='variable', initial_values=[0], hidden=False)
     Bases: object
```
Defines a variable

Parameters **names** – Defines full name and short name.

<span id="page-12-2"></span>If names is a string the two names will be identical otherwise names should be a tuple of strings (full\_name,short\_name)

Parameters **hidden** – inner variable to hide in plots if true

**values**

### <span id="page-12-0"></span>**3.2 Signals**

#### <span id="page-12-1"></span>**3.2.1 Functions**

Collection of mathematical function signals

```
class bms.signals.functions.Ramp(name='Ramp', amplitude=1, delay=0, offset=0)
    Bases: bms.core.Signal
```
Create a Ramp with a certain amplitude, time delay and offset.

$$
f(t) = amplitude \times (t - delay) + offset
$$

#### **Parameters**

- **name**  $(str)$  The name of this signal.
- **amplitude** The angular coefficient of the Ramp function.
- **delay** The horizontal offset of the function.
- **offset** The vertical offset of the function.

#### **values**

```
class bms.signals.functions.SignalFunction(name, function)
    Bases: bms.core.Signal
```
Create a signal based on a function defined by the user.

#### **Parameters**

- **name**  $(str)$  The name of this signal.
- **function** A function that depends on time.

#### **values**

**class** bms.signals.functions.**Sinus**(*name='Sinus'*, *amplitude=1*, *w=1*, *phase=0*, *offset=0*) Bases: [bms.core.Signal](#page-11-1)

Create a Sine wave with a certain amplitude, angular velocity, phase and offset.

$$
f(t) = amplitude \times sin(\omega \times t + phase) + offset
$$

#### **Parameters**

- **name**  $(str)$  The name of this signal.
- **amplitude** The amplitude of the sine wave.
- **w** The angular velocity of the sine wave  $(\omega)$ .
- **phase** The phase of the sine wave.
- **offset** The vertical offset of the function.

#### <span id="page-13-3"></span>**values**

**class** bms.signals.functions.**Step**(*name='Step'*, *amplitude=1*, *delay=0*, *offset=0*) Bases: [bms.core.Signal](#page-11-1)

Create a Step with a certain amplitude, time delay and offset.

$$
f(t) = amplitude \times u(t - delay) + offset
$$

where

$$
u(t) = \begin{cases} 0, & \text{if } t < 0 \\ 1, & \text{if } t \ge 0 \end{cases}
$$

Parameters

- **name**  $(str)$  The name of this signal.
- **amplitude** The height of the step function.
- **delay** The time to wait before the function stops being zero.
- **offset** The vertical offset of the function.

**values**

#### <span id="page-13-2"></span>**3.2.2 WLTP signals**

#### WLTP signals

```
class bms.signals.wltp.WLTP1(name)
    Bases: bms.core.Signal
```
WLTP classe 1 cycle Caution! speed in m/s, not in km/h!

#### **values**

```
class bms.signals.wltp.WLTP2(name)
    Bases: bms.core.Signal
```
WLTP classe 2 cycle Caution! speed in m/s, not in km/h!

#### **values**

```
class bms.signals.wltp.WLTP3(name)
    Bases: bms.core.Signal
```
WLTP classe 3 cycle Caution! speed in m/s, not in km/h!

**values**

### <span id="page-13-0"></span>**3.3 Blocks**

#### <span id="page-13-1"></span>**3.3.1 Continuous Blocks**

Collection of continuous blocks

<span id="page-14-0"></span>**class** bms.blocks.continuous.**DifferentiationBlock**(*input\_variable*, *output\_variable*) Bases: [bms.blocks.continuous.ODE](#page-16-0)

Creates an ODE block that performs differentation of the input relative to time.

$$
output = \frac{d(input)}{dt}
$$

**Parameters** 

- **input\_variable** This is the input or list of inputs of the block.
- **output\_variable** ([Variable](#page-11-0)) This is the output of the block.

**Evaluate**(*it*, *ts*)

**InputValues**(*it*, *nsteps=None*)

Returns the input values at a given iteration for solving the block outputs

**LabelBlock**()

**LabelConnections**()

**OutputMatrices**(*delta\_t*)

**OutputValues**(*it*, *nsteps=None*)

**Solve**(*it*, *ts*)

**class** bms.blocks.continuous.**Division**(*input\_variable1*, *input\_variable2*, *output\_variable*) Bases: [bms.core.Block](#page-10-2)

Defines a division between its inputs.

$$
output = \frac{input1}{input2}
$$

Parameters

- **input\_variable1** ([Variable](#page-11-0)) This is the first input of the block, the dividend.
- **input\_variable2** ([Variable](#page-11-0)) This is the second input of the block, the divisor.
- **output\_variable** ([Variable](#page-11-0)) This is the output of the block, the quotient.

**Evaluate**(*it*, *ts*)

**InputValues**(*it*, *nsteps=None*)

Returns the input values at a given iteration for solving the block outputs

**LabelBlock**()

**LabelConnections**()

**OutputValues**(*it*, *nsteps=None*)

**Solve**(*it*, *ts*)

**class** bms.blocks.continuous.**FunctionBlock**(*input\_variable*, *output\_variable*, *function*) Bases: [bms.core.Block](#page-10-2)

This defines a custom function over the input(s).

$$
output = f(input)
$$

**Parameters** 

• **input\_variable** – This is the input or list of inputs of the block.

- **output\_variable** ([Variable](#page-11-0)) This is the output of the block.
- **function** This is the function that takes the inputs and returns the output.

<span id="page-15-0"></span>**Evaluate**(*it*, *ts*)

**InputValues**(*it*, *nsteps=None*)

Returns the input values at a given iteration for solving the block outputs

**LabelBlock**()

**LabelConnections**()

**OutputValues**(*it*, *nsteps=None*)

**Solve**(*it*, *ts*)

**class** bms.blocks.continuous.**Gain**(*input\_variable*, *output\_variable*, *value*, *offset=0*) Bases: [bms.core.Block](#page-10-2)

Defines a gain operation.

 $output = (value \times input) + of fset$ 

#### **Parameters**

- **input\_variable** ([Variable](#page-11-0)) This is the input of the block.
- **output\_variable** ([Variable](#page-11-0)) This is the output of the block.
- **gain** This is what multiplies the input.
- **offset** This is added to the input after being multiplied.

**Evaluate**(*it*, *ts*)

```
InputValues(it, nsteps=None)
```
Returns the input values at a given iteration for solving the block outputs

#### **LabelBlock**()

**LabelConnections**()

**OutputValues**(*it*, *nsteps=None*)

**Solve**(*it*, *ts*)

**class** bms.blocks.continuous.**IntegrationBlock**(*input\_variable*, *output\_variable*) Bases: [bms.blocks.continuous.ODE](#page-16-0)

Creates an ODE block that performs integration of the input over time.

$$
output = \int_0^t input dt
$$

**Parameters** 

- **input\_variable** This is the input or list of inputs of the block.
- **output\_variable** ([Variable](#page-11-0)) This is the output of the block.

**Evaluate**(*it*, *ts*)

#### **InputValues**(*it*, *nsteps=None*)

Returns the input values at a given iteration for solving the block outputs

**LabelBlock**()

<span id="page-16-1"></span>**LabelConnections**()

**OutputMatrices**(*delta\_t*)

**OutputValues**(*it*, *nsteps=None*)

**Solve**(*it*, *ts*)

<span id="page-16-0"></span>**class** bms.blocks.continuous.**ODE**(*input\_variable*, *output\_variable*, *a*, *b*)

Bases: [bms.core.Block](#page-10-2)

Defines an ordinary differential equation based on the input.

a, b are vectors of coefficients so that H, the transfer function of the block, can be written as:

$$
H(p) = \frac{a_i p^i}{b_j p^j}
$$

with Einstein sum on i and j, and p is Laplace's variable.

For example,  $a=[1]$ ,  $b=[0,1]$  is an integration, and  $a=[0,1]$ ,  $b=[1]$  is a differentiation.

Parameters

- **input\_variable** ([Variable](#page-11-0)) This is the input of the block.
- **output\_variable** ([Variable](#page-11-0)) This is the output of the block.
- **a** This is the a vector for the transfer function.
- **b** This is the b vector for the transfer function.

**Evaluate**(*it*, *ts*)

**InputValues**(*it*, *nsteps=None*)

Returns the input values at a given iteration for solving the block outputs

**LabelBlock**()

**LabelConnections**()

```
OutputMatrices(delta_t)
```
**OutputValues**(*it*, *nsteps=None*)

**Solve**(*it*, *ts*)

**class** bms.blocks.continuous.**Product**(*input\_variable1*, *input\_variable2*, *output\_variable*) Bases: [bms.core.Block](#page-10-2)

Defines a multiplication between its inputs.

 $output = input_1 \times input_2$ 

**Parameters** 

- **input\_variable1** ([Variable](#page-11-0)) This is the first input of the block, one factor.
- $\bullet$  **input** variable2 ([Variable](#page-11-0)) This is the second input of the block, another factor.
- **output\_variable** ([Variable](#page-11-0)) This is the output of the block, the product.

**Evaluate**(*it*, *ts*)

```
InputValues(it, nsteps=None)
```
Returns the input values at a given iteration for solving the block outputs

**LabelBlock**()

#### <span id="page-17-0"></span>**LabelConnections**()

**OutputValues**(*it*, *nsteps=None*)

**Solve**(*it*, *ts*)

**class** bms.blocks.continuous.**Subtraction**(*input\_variable1*, *input\_variable2*, *out-*

Bases: [bms.core.Block](#page-10-2)

Defines a subtraction between its two inputs.

 $output = input_1 - input_2$ 

**Parameters** 

- **input\_variable1** ([Variable](#page-11-0)) This is the first input of the block, the minuend.
- **input\_variable2** ([Variable](#page-11-0)) This is the second input of the block, the subtrahend.

*put\_variable*)

• **output\_variable** ([Variable](#page-11-0)) – This is the output of the block, the difference.

**Evaluate**(*it*, *ts*)

```
InputValues(it, nsteps=None)
```
Returns the input values at a given iteration for solving the block outputs

**LabelBlock**()

**LabelConnections**()

**OutputValues**(*it*, *nsteps=None*)

**Solve**(*it*, *ts*)

**class** bms.blocks.continuous.**Sum**(*inputs*, *output\_variable*) Bases: [bms.core.Block](#page-10-2)

Defines a sum over its inputs.

$$
output = \sum input_i
$$

**Parameters** 

- **input\_variable** (list [Variables]) This is the list of inputs of the block.
- **output\_variable** ([Variable](#page-11-0)) This is the output of the block.

**Evaluate**(*it*, *ts*)

**InputValues**(*it*, *nsteps=None*)

Returns the input values at a given iteration for solving the block outputs

**LabelBlock**()

**LabelConnections**()

**OutputValues**(*it*, *nsteps=None*)

**Solve**(*it*, *ts*)

**class** bms.blocks.continuous.**WeightedSum**(*inputs*, *output\_variable*, *weights*, *offset=0*) Bases: [bms.core.Block](#page-10-2)

Defines a weighted sum over its inputs.

$$
output = \sum w_i \times input_i
$$

#### <span id="page-18-1"></span>**Parameters**

- **input\_variable** (*list* [Variables]) This is the list of inputs of the block.
- **output\_variable** ([Variable](#page-11-0)) This is the output of the block.
- **weights** These are the weights that are multiplied by the elements of the input.
- **offset** This offset is added to the final result.

#### **Evaluate**(*it*, *ts*)

```
InputValues(it, nsteps=None)
```
Returns the input values at a given iteration for solving the block outputs

```
LabelBlock()
```

```
LabelConnections()
```

```
OutputValues(it, nsteps=None)
```
**Solve**(*it*, *ts*)

#### <span id="page-18-0"></span>**3.3.2 Non-linear Blocks**

Collection of non-linear blocks

```
class bms.blocks.nonlinear.Coulomb(input_variable, speed_variable, output_variable,
                                        max_value, tolerance=0)
```
Bases: [bms.core.Block](#page-10-2)

Return coulomb force under condition of speed and sum of forces (input)

**Evaluate**(*it*, *ts*)

```
InputValues(it, nsteps=None)
     Returns the input values at a given iteration for solving the block outputs
```
**LabelBlock**()

**OutputValues**(*it*, *nsteps=None*)

**Solve**(*it*, *ts*)

```
class bms.blocks.nonlinear.CoulombVariableValue(external_force, speed_variable,
                                                       value_variable, output_variable,
                                                       tolerance=0)
```
Bases: [bms.core.Block](#page-10-2)

Return coulomb force under condition of speed and sum of forces (input) The max value is driven by an input

#### **Evaluate**(*it*, *ts*)

**InputValues**(*it*, *nsteps=None*)

Returns the input values at a given iteration for solving the block outputs

**LabelBlock**()

**OutputValues**(*it*, *nsteps=None*)

**Solve**(*it*, *ts*)

**class** bms.blocks.nonlinear.**Delay**(*input\_variable*, *output\_variable*, *delay*) Bases: [bms.core.Block](#page-10-2)

Simple block to delay output with respect to input.

<span id="page-19-0"></span>Parameters **delay** – a delay in seconds **Evaluate**(*it*, *ts*) **InputValues**(*it*, *nsteps=None*) Returns the input values at a given iteration for solving the block outputs **Label**() **OutputValues**(*it*, *nsteps=None*) **Solve**(*it*, *ts*) **class** bms.blocks.nonlinear.**RegCoulombVariableValue**(*external\_force*, *speed\_variable*, *value\_variable*, *output\_variable*, *tolerance=0*) Bases: [bms.core.Block](#page-10-2) Return coulomb force under condition of speed and sum of forces (input) The max value is driven by an input **Evaluate**(*it*, *ts*) **InputValues**(*it*, *nsteps=None*) Returns the input values at a given iteration for solving the block outputs **LabelBlock**() **OutputValues**(*it*, *nsteps=None*) **Solve**(*it*, *ts*) **class** bms.blocks.nonlinear.**Saturation**(*input\_variable*, *output\_variable*, *min\_value*, *max\_value*) Bases: [bms.core.Block](#page-10-2) Defines a saturation block.  $output =$  $\Gamma$  $\int$  $\overline{\mathcal{N}}$  $min\_value$ , if  $input < min\_value$  $max\_value,$  if  $input > max\_value$  $input,$  if  $min\_value \le input \le max\_value$ Parameters • **input\_variable** ([Variable](#page-11-0)) – This is the input of the block. • **output\_variable** ([Variable](#page-11-0)) – This is the output of the block.

- **min\_value** This is the lower bound for the output.
- **max\_value** This is the upper bound for the output.

```
Evaluate(it, ts)
```
**InputValues**(*it*, *nsteps=None*) Returns the input values at a given iteration for solving the block outputs

**LabelBlock**()

**OutputValues**(*it*, *nsteps=None*)

**Solve**(*it*, *ts*)

**class** bms.blocks.nonlinear.**Sign**(*input\_variable*, *output\_variable*) Bases: [bms.core.Block](#page-10-2)

<span id="page-20-0"></span>Defines a sign operation on the input.

$$
output = \begin{cases} -1, & \text{if } input < 0\\ 0, & \text{if } input = 0\\ 1, & \text{if } input > 0 \end{cases}
$$

**Evaluate**(*it*, *ts*)

**InputValues**(*it*, *nsteps=None*)

Returns the input values at a given iteration for solving the block outputs

**LabelBlock**()

**OutputValues**(*it*, *nsteps=None*)

**Solve**(*it*, *ts*)

# Python Module Index

### <span id="page-22-0"></span>b

bms.blocks, [10](#page-13-0) bms.blocks.continuous, [10](#page-13-1) bms.blocks.nonlinear, [15](#page-18-0) bms.core, [7](#page-10-1) bms.signals, [9](#page-12-0) bms.signals.functions, [9](#page-12-1) bms.signals.wltp, [10](#page-13-2)

### Index

# <span id="page-24-0"></span>A

AddBlock() (*bms.core.DynamicSystem method*), [7](#page-10-3) AddCommandBlock() (*bms.core.PhysicalSystem method*), [8](#page-11-2) AddPhysicalBlock() (*bms.core.PhysicalSystem method*), [8](#page-11-2) args (*bms.core.ModelError attribute*), [8](#page-11-2)

# B

```
Block (class in bms.core), 7
bms.blocks (module), 10
bms.blocks.continuous (module), 10
bms.blocks.nonlinear (module), 15
bms.core (module), 7
bms.signals (module), 9
bms.signals.functions (module), 9
bms.signals.wltp (module), 10
```
# C

Coulomb (*class in bms.blocks.nonlinear*), [15](#page-18-1) CoulombVariableValue (*class in bms.blocks.nonlinear*), [15](#page-18-1)

# D

```
Delay (class in bms.blocks.nonlinear), 15
DifferentiationBlock (class in
        bms.blocks.continuous), 10
Division (class in bms.blocks.continuous), 11
DrawModel() (bms.core.DynamicSystem method), 7
dynamic_system (bms.core.PhysicalSystem at-
        tribute), 8
DynamicSystem (class in bms.core), 7
```
# E

```
Evaluate() (bms.blocks.continuous.DifferentiationBlock
         method), 11
Evaluate() (bms.blocks.continuous.Division method),
         11
```
Evaluate() (*bms.blocks.continuous.FunctionBlock method*), [12](#page-15-0) Evaluate() (*bms.blocks.continuous.Gain method*), [12](#page-15-0) Evaluate() (*bms.blocks.continuous.IntegrationBlock method*), [12](#page-15-0) Evaluate() (*bms.blocks.continuous.ODE method*), [13](#page-16-1) Evaluate() (*bms.blocks.continuous.Product method*), [13](#page-16-1) Evaluate() (*bms.blocks.continuous.Subtraction method*), [14](#page-17-0) Evaluate() (*bms.blocks.continuous.Sum method*), [14](#page-17-0) Evaluate() (*bms.blocks.continuous.WeightedSum method*), [15](#page-18-1) Evaluate() (*bms.blocks.nonlinear.Coulomb method*), [15](#page-18-1) Evaluate() (*bms.blocks.nonlinear.CoulombVariableValue method*), [15](#page-18-1) Evaluate() (*bms.blocks.nonlinear.Delay method*), [16](#page-19-0) Evaluate() (*bms.blocks.nonlinear.RegCoulombVariableValue method*), [16](#page-19-0) Evaluate() (*bms.blocks.nonlinear.Saturation method*), [16](#page-19-0) Evaluate() (*bms.blocks.nonlinear.Sign method*), [17](#page-20-0) F FunctionBlock (*class in bms.blocks.continuous*), [11](#page-14-0) G Gain (*class in bms.blocks.continuous*), [12](#page-15-0) GenerateDynamicSystem() (*bms.core.PhysicalSystem method*), [8](#page-11-2)

### I

```
InputValues() (bms.blocks.continuous.DifferentiationBlock
        method), 11
InputValues() (bms.blocks.continuous.Division
        method), 11
InputValues() (bms.blocks.continuous.FunctionBlock
        method), 12
```
graph (*bms.core.DynamicSystem attribute*), [8](#page-11-2)

#### **BMSpy Documentation, Release 0.0.7**

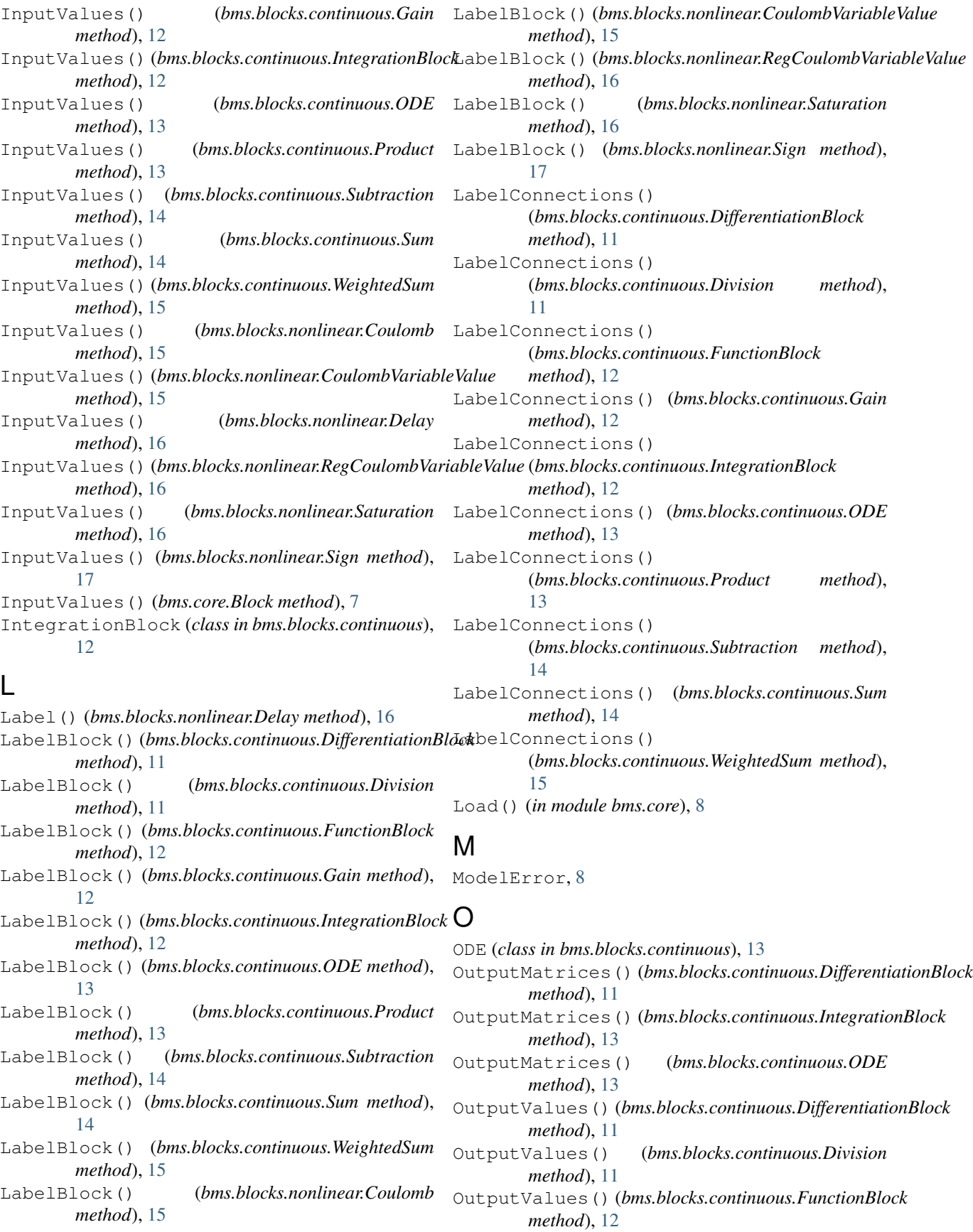

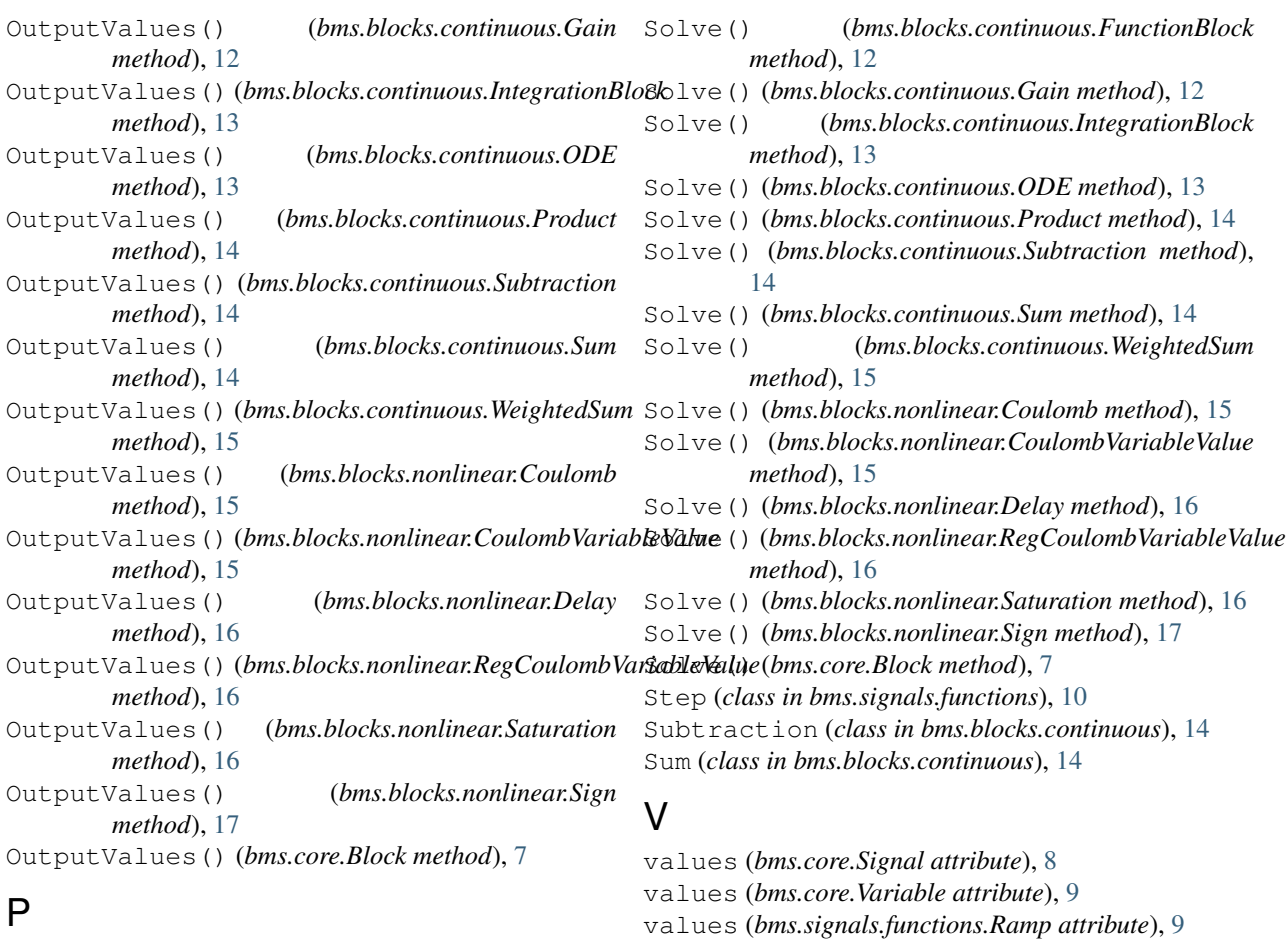

PhysicalBlock (*class in bms.core*), [8](#page-11-2) PhysicalNode (*class in bms.core*), [8](#page-11-2) PhysicalSystem (*class in bms.core*), [8](#page-11-2) PlotVariables() (*bms.core.DynamicSystem method*), [7](#page-10-3) Product (*class in bms.blocks.continuous*), [13](#page-16-1)

# R

Ramp (*class in bms.signals.functions*), [9](#page-12-2) RegCoulombVariableValue (*class in bms.blocks.nonlinear*), [16](#page-19-0)

# S

Saturation (*class in bms.blocks.nonlinear*), [16](#page-19-0) Save() (*bms.core.DynamicSystem method*), [7](#page-10-3) Sign (*class in bms.blocks.nonlinear*), [16](#page-19-0) Signal (*class in bms.core*), [8](#page-11-2) SignalFunction (*class in bms.signals.functions*), [9](#page-12-2) Simulate() (*bms.core.DynamicSystem method*), [8](#page-11-2) Simulate() (*bms.core.PhysicalSystem method*), [8](#page-11-2) Sinus (*class in bms.signals.functions*), [9](#page-12-2) Solve() (*bms.blocks.continuous.DifferentiationBlock method*), [11](#page-14-0) Solve() (*bms.blocks.continuous.Division method*), [11](#page-14-0)

# W

WeightedSum (*class in bms.blocks.continuous*), [14](#page-17-0) with\_traceback() (*bms.core.ModelError method*), [8](#page-11-2) WLTP1 (*class in bms.signals.wltp*), [10](#page-13-3) WLTP2 (*class in bms.signals.wltp*), [10](#page-13-3) WLTP3 (*class in bms.signals.wltp*), [10](#page-13-3)

VariablesValues() (*bms.core.DynamicSystem*

values (*bms.signals.functions.SignalFunction at-*

values (*bms.signals.functions.Sinus attribute*), [9](#page-12-2) values (*bms.signals.functions.Step attribute*), [10](#page-13-3) values (*bms.signals.wltp.WLTP1 attribute*), [10](#page-13-3) values (*bms.signals.wltp.WLTP2 attribute*), [10](#page-13-3) values (*bms.signals.wltp.WLTP3 attribute*), [10](#page-13-3)

*tribute*), [9](#page-12-2)

Variable (*class in bms.core*), [8](#page-11-2)

*method*), [8](#page-11-2)